# **xpinyin** 宏包

李清 sobenlee@gmail.com 2016/08/27 v2.4<sup>∗</sup>

## 第 **1** 节 简介

xpinyin 是一个 LATEX 宏包,提供了为汉字自动注音的功能。

## 第 **2** 节 基本用法

xpinyin 支持采用 GBK 和 UTF-8 编码的 TFX 源文件,建议总是使用 UTF-8。如果使用 LATFX 或 pdflATFX 的编译方式,则根据编码的情况,xpinyin 依赖 CJK 或者 CJKutf8 宏包。如果使用 XqLAT<sub>E</sub>X,则依赖 xeCJK 宏包。如果它们没有在 xpinyin 之前被载入, xpinyin 将根据编译方式 自动选择, LATEX 或 pdfLATEX 将使用 CJKutf8。

xpinyin 还依赖 l3kernel 和 l3packages, 使用 (pdf)LA[TEX](http://www.ctan.org/pkg/cjk) 下的 [GBK](http://www.ctan.org/pkg/cjk) 编码时, 还将依赖 xCJK2uni。

需要注意的[是,](http://www.ctan.org/pkg/xecjk) xpinyin 缺省将拼音的字体设置为与文档的主字体(\normalfont)相同, 所以为了保证声调[字母的正确](http://www.ctan.org/pkg/l3kernel)[输出,应该选用](http://www.ctan.org/pkg/l3packages)合适的西文主字体。也可以通过将在下一节介 [绍的](http://www.ctan.org/pkg/xcjk2uni) ⟨*font*⟩ 选项来单独设置拼音的字体。

X<sub>F</sub>IAT<sub>E</sub>X 下的简单示例:

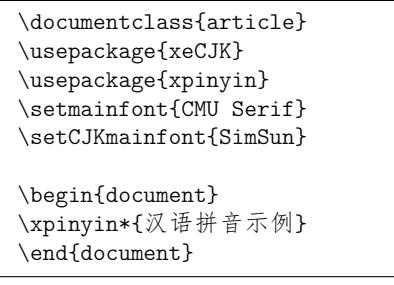

(pdf)LATEX 下的简单示例:

<span id="page-0-0"></span>\documentclass{article} \usepackage{CJKutf8} \usepackage{xpinyin} \usepackage[T1]{fontenc} \usepackage{lmodern}

\begin{document} \begin{CJK}{UTF8}{gbsn} \xpinyin\*{汉语拼音示例} \end{CJK} \end{document}

运行上述示例要求系统安装了设置的字体,源文件用 UTF-8 编码保存,使用相应的编译 方式。

xpinyin 可以与 ctex 宏包或文档类共同使用,使用方式与上面类似。

<sup>∗</sup>ctex-kit rev. e088f7d.

# <span id="page-1-19"></span><span id="page-1-17"></span><span id="page-1-16"></span><span id="page-1-10"></span><span id="page-1-8"></span>第 **3** 节 用户手册

<span id="page-1-18"></span><span id="page-1-15"></span><span id="page-1-14"></span><span id="page-1-6"></span><span id="page-1-1"></span><span id="page-1-0"></span>

| pinyinscope                                           | \begin{pinyinscope}[\options\]                                                                                                    |                                                                                                    |  |
|-------------------------------------------------------|----------------------------------------------------------------------------------------------------|----------------------------------------------------------------------------------------------------|--|
|                                                       | \end{pinyinscope}                                                                                                    |                                                                                                    |  |
|                                                       |                                                                                                    | 为 pinyinscope 环境中的汉字自动注音。 例如                                                                                                    |  |
| $\mathbf{1}$<br>$\overline{2}$<br>3<br>$\overline{4}$ | \begin{pinyinscope}<br>列位看官: 你道此书从何而来? 说起根由, 虽近荒唐, 细按则深有趣味。<br>待在下将此来历注明,方使阅者\xpinyin{了}{liao3}然不惑。<br>\end{pinyinscope}<br>方使阅者了然不惑。                                     |                                                                                                    |  |
|                                                       |                                                                                                    |                                                                                                    |  |
|                                                       |                                                                                                    | 可选项 (options) 用于局部设置拼音的格式, 将在下面说明。                                                                                                    |  |
| \xpinyin                                              | \xpinyin [〈options〉] {〈单个汉字〉} {〈拼音〉}<br>\xpinyin* [(options)] {(文字)}                                                                                                    |                                                                                                    |  |
|                                                       | 对于多音字,可以使用 \xpinyin 为其设置拼音; 而 \xpinyin* 相当于 pinyinscope 环境的<br>命令形式。\xpinyin 可以在 pinyinscope 环境和 \xpinyin* 中使用。例如,                                                        |                                                                                                    |  |
|                                                       | cháng<br>长<br>zhēn shì yĭn mènghuàn shì tōng líng<br>甄士隐梦幻识通灵<br>重要                                                                                                    | \xpinyin{\text{\text{\simm{\text{\simm{\simm{\simm{\simm{\simm{\simm{\simm{\simm{\simm{\simm{\simm{\simm{\simm{\simm{\simm{\simm{\simm{\simm{\simm{\simm{\simm{\simm{\simm{\simm{\simm{\simm{\simm{\simm{\simm{\simm{\simm{\si<br>$\mathbf{1}$<br>\xpinyin*{甄士隐梦幻识通灵}\\<br>$\overline{2}$<br>\xpinyin*{\xpinyin{重}{zhong4}要}<br>3 |  |
| \pinyin                                               | \pinyin [(options)] {(拼音)}                                                                                                    |                                                                                                    |  |
|                                                       | 用于输出拼音,为了输入的方便 ü 可以用 v 代替。例如,                                                                                                    |                                                                                                    |  |
|                                                       | lű zi                                                                                                    | \pinyin{lv2zi}\\<br>$\mathbf{1}$                                                                                                    |  |
|                                                       | nǚ hái zi                                                                                                    | \pinyin{nv3hai2zi}<br>$\overline{2}$                                                                                                    |  |
| \setpinyin                                            | \setpinyin {(汉字)} {(拼音)}                                                                                                    |                                                                                                    |  |
|                                                       | xpinyin 宏包的拼音数据(xpinyin-database.def)来源于 Unicode 的 Unihan 数据库 <sup>1</sup> 中的<br>Unihan_Readings.txt 文件。对于多音字,一般来说这个文件选用的是常用读音。可以使用<br>\setpinyin 来设置多音字的首选读音。            |                                                                                                    |  |
|                                                       | \xpinyinsetup \xpinyinsetup { $\langle key_1 \rangle = \langle val_1 \rangle$ , $\langle key_2 \rangle = \langle val_2 \rangle$ ,<br>用于在导言区或文档中,设置拼音的格式。目前可以设置的(key)如下介绍。 |                                                                                                    |  |
| ratio                                                 | ratio = { $\langle number \rangle$ }<br>设置拼音字体大小与当前正文字体大小的比例,缺省值是 0.4。                                                                                                    |                                                                                                    |  |
| vsep                                                  | $vsep = \{\langle dimen \rangle\}$<br>设置拼音的基线与汉字基线的间距,缺省值是 1 em。                                                                                                    |                                                                                                    |  |
| hsep                                                  | hsep = $\{\langle skip \rangle\}$                                                                                                    |                                                                                                    |  |
|                                                       | 设置注音汉字之间的间距, 缺省值与 \CJKglue 的值相同。为了断行时行末的对齐, 设置的<br>(skip) 最后有一定的弹性。例如                                                                                                    |                                                                                                    |  |
|                                                       | \xpinyin*[ratio={.7},hsep={.5em plus .1em},vsep={1.1em}]{贾雨村风尘怀闺秀}<br>1                                                                                                   |                                                                                                    |  |
|                                                       | jiă yǔ cūn fēngchénhuái guī xiù<br>贾雨村风尘怀闺秀                                                                                                    |                                                                                                    |  |

<span id="page-1-20"></span><span id="page-1-13"></span><span id="page-1-12"></span><span id="page-1-11"></span><span id="page-1-9"></span><span id="page-1-7"></span><span id="page-1-5"></span><span id="page-1-4"></span><span id="page-1-3"></span><span id="page-1-2"></span> $^1$ http://www.unicode.org/Public/UNIDATA/Unihan.zip

<span id="page-2-23"></span><span id="page-2-22"></span><span id="page-2-8"></span><span id="page-2-1"></span>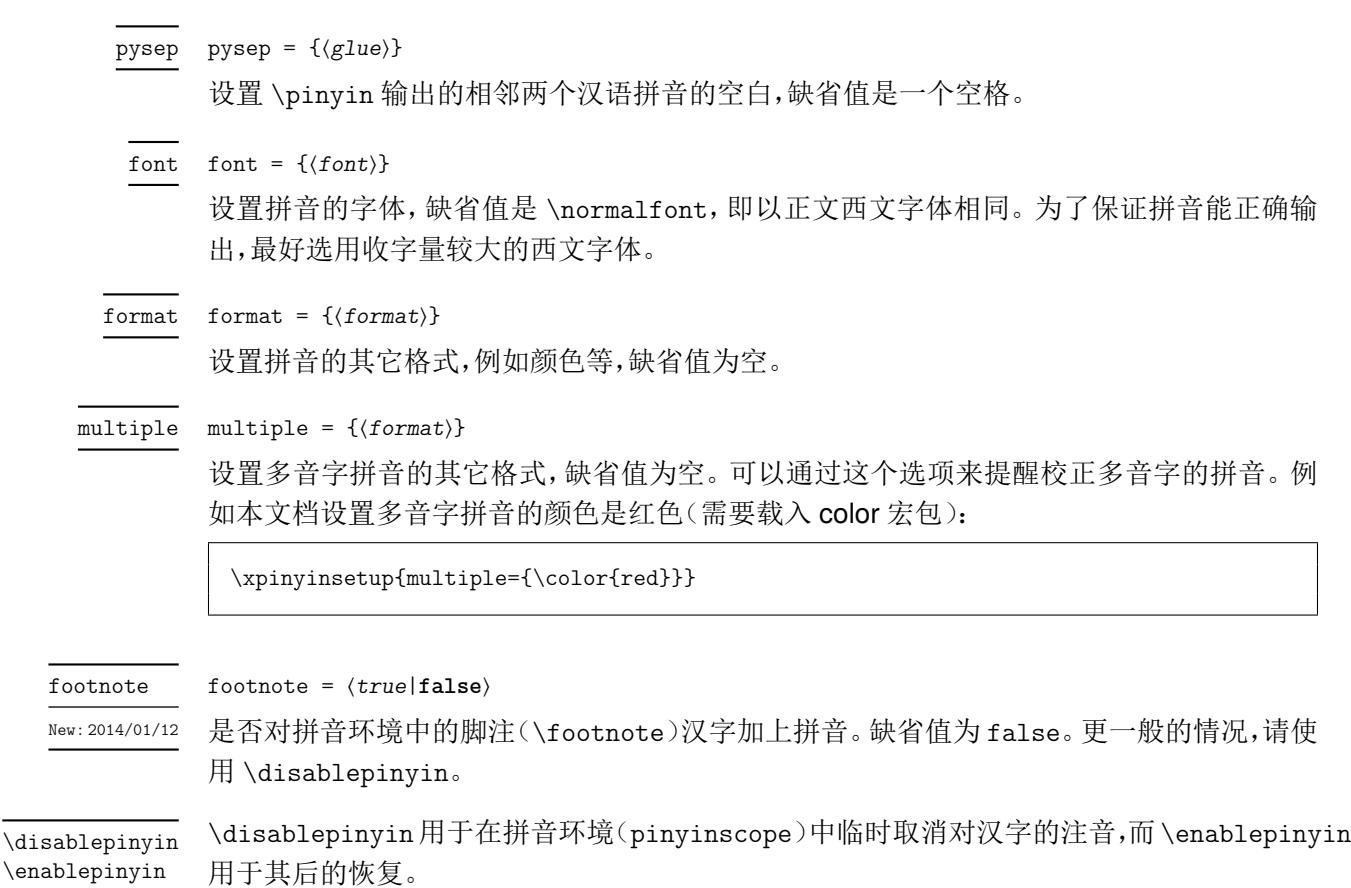

<span id="page-2-12"></span><span id="page-2-0"></span>New: 2014/01/12

## <span id="page-2-21"></span><span id="page-2-20"></span><span id="page-2-17"></span><span id="page-2-16"></span><span id="page-2-15"></span><span id="page-2-11"></span><span id="page-2-10"></span><span id="page-2-6"></span><span id="page-2-5"></span><span id="page-2-4"></span><span id="page-2-3"></span><span id="page-2-2"></span>第 **4** 节 代码实现

```
1 〈*package〉
                           2 〈@@=xpinyin〉
                           3 \msg_new:nnn { xpinyin } { l3-too-old }
                           4 {
                           Support~package~'expl3'~too~old. \\\\
                           6 Please~update~an~up~to~date~version~of~the~bundles\\\\
                           7 'l3kernel'~and~'l3packages'\\\\
                           8 using~your~TeX~package~manager~or~from~CTAN.
                           9 }
                           10 \@ifpackagelater { expl3 } { 2015/09/24 } { }
                           11 { \msg_error:nn { xpinyin } { l3-too-old } }
                           12 \msg_new:nnn { xpinyin } { engine-not-supported }
                           13 { Engine~`\c_sys_engine_str'~is~not~yet~supported,~xpinyin~will~abort! }
                           14 \bool_if:nF
                           15 \frac{1}{2}16 \sys_if_engine_xetex_p: ||
                           17 \sys_if_engine_pdftex_p:
                           18 }
                           19 { \msg_critical:nn { xpinyin } { engine-not-supported } }
                           20 \RequirePackage { xparse }
                          21 \RequirePackage { l3keys2e }
\c__xpinyin_tone_prop 重音标记 \`、\' 和 \= 在 tabbing 环境中被移作他用, 为避免错误, 我们使用内部命令
                          \@tabacckludge 或 \a 来定义。
                          22 \prop_new:N \c__xpinyin_tone_prop
                          23 \clist_map_inline:nn
                          24 {
                          25 \{ \bar{a} \} \(dtabacckludge= a }, \{ \bar{a} \} \26 \{ \tilde{a} \} , \{ \tilde{a} \} , \{ \tilde{a} \} , \{ \tilde{a} \} , \{ \tilde{a} \} , \{ \tilde{a} \} , \{ \tilde{a} \} , \{ \tilde{a} \} , \{ \tilde{a} \} , \{ \tilde{a} \} , \{ \tilde{a} \} , \{ \tilde{a} \} , \{ \tilde{a} \} , \{ \tilde{a} \} , \{ \tilde{a
```

```
27 \{ \bar{o} \} \ (btabacckludge= o } , \{ \bar{o} \} \ (btabacckludge' o } ,
                                      28 \{ \delta \} \{ \delta \} \29 \{ \bar{e} \} \ 30 \{ \bar{e} \} \vee e \},
                                      \begin{array}{lllll} \mathbf{30} & \text{if} & \text{if}31 { \bar{u} }{ \@tabacckludge= u },
                                      32 \qquad {\text{if }} {\forall u }, {\text{if }} {\forall u }, {\text{if }} {\forall33 { ḿ }{ \@tabacckludge' m } , { ń }{ \@tabacckludge' n } ,
                                      34 { \hbox{\normalfont\hat{h}} } (\hbox{\normalfont\hat{h}} } { \hbox{\normalfont\hat{h}} } { \hbox{\normalfont\hat{h}} } (\hbox{\normalfont\hat{h}} } { \hbox{\normalfont\hat{h}} } \\etabacckludge` n } ,
                                      35 \{ i \} {\Diamond tabacckludge=\{\ i \} , \{ i \} {\Diamond tabacckludge' {\i} } \}36 \{ i \} {\ \ v \{ i \} \}, \{ i \} {\ \C{} \},
                                      37 { ii } { \vee \vee u } ,
                                      38 \{ \bar{u} \} \{ \text{Cth} \}, \{ \bar{u} \} \{ \text{Cth} \}, \{ \bar{u} \} \{ \text{Cth} \}, \{ \bar{u} \}39 { \text{ii } \{ \ v \ \{ \ v \ u \} \}, { \text{ii } \{ \ \text{ii } \{ \ v \ u \} \}40 }
                                      41 { \prop_gput:Nnn \c__xpinyin_tone_prop #1 }
                                     (End definition for \c__xpinyin_tone_prop.)
    \__xpinyin_UTF_char:nn 42\cs_new_protected_nopar:Npn \__xpinyin_UTF_char:nn #1#2
                                      43 \quad \textsf{f}44 \csc_i f_{exist:cf} \{ u8: \#1 \}45 { \tl_const:cn { u8:#1 } {#2} }
                                      46 }
                                     (End definition for \__xpinyin_UTF_char:nn.)
    \__xpinyin_GBK_char:nn 47 \cs_new_protected_nopar:Npn \__xpinyin_GBK_char:nn #1#2
                                      48 {
                                      49 \angle_xpinyin_UTF_char:nn {#1} {#2}
                                      50 \exp_args:Nx \__xpinyin_GBK_char_aux:nn { \tl_head:n {#1} } {#1}
                                      51 }
                                      52 \cs_new_protected_nopar:Npn \__xpinyin_GBK_char_aux:nn #1#2
                                      53 { \exp_args:Nf \__xpinyin_GBK_char_aux:nnn { \int_eval:n { `#1 } } {#1} {#2} }
                                      54 \cs_new_protected_nopar:Npn \__xpinyin_GBK_char_aux:nnn #1#2#3
                                      55 {
                                      56 \csc_if\_exist:cf\{-xpinyin_UTF_ #1 :w\}57 {
                                      58 \exp_args:Nf \__xpinyin_GBK_char_def:nnn
                                       59 {
                                      60 \int_case:nn { \tl_count:n {#3} }
                                       61 \left\{62 { \c_{two} } { \t{ #1 } }63 { \c_three } { ##1##2 }
                                      64 { \c_four } { ##1##2##3 }
                                       65 }
                                       66 }
                                      67 {#1} {#2}
                                      68 \exp_args:Nc \__xpinyin_save_UTF_cs:Nn { __xpinyin_UTF_ #1 :w } {#1}
                                      69 \tl_gput_right:Nx \c__xpinyin_reset_UTF_catcode_tl
                                      70 \{\hat{\tau}\ { \char_set_catcode:nn {#1} { \char_value_catcode:n {#1} } }
                                      71 \char_set_catcode_active:n {#1}
                                      72 }
                                      73 }
                                      74 \cs_new_protected_nopar:Npn \__xpinyin_GBK_char_def:nnn #1#2#3
                                      75 {
                                      76 \cs_new_protected_nopar:cpn { __xpinyin_UTF_ #2 :w } #1
                                      77 { \use:c { u8: \tl_to_str:n { #3#1 } } }
                                      78 }
                                      79 \tl_new:N \c__xpinyin_reset_UTF_catcode_tl
                                     (End definition for \__xpinyin_GBK_char:nn.)
\_{xy}inyin_save_UTF_cs:Nn 80 \group_begin:
                                      81 \char_set_catcode_active:n { 126 }
                                      82\cs_new_protected_nopar:Npn \__xpinyin_save_UTF_cs:Nn #1#2
                                      83 {
                                      84 \group_begin:
                                      85 \char_set_lccode:nn { 126 } {#2}
                                      86 \tex lowercase:D
                                      87 {
                                      88 \group_end:
```

```
89 \tl_gput_right:Nn \c__xpinyin_reset_UTF_cs_tl { \cs_set_eq:NN ~ #1 }
                       90 }
                       91 }
                       92 \group_end:
                       93 \tl_new:N \c__xpinyin_reset_UTF_cs_tl
                      (End definition for \__xpinyin_save_UTF_cs:Nn.)
                       94 \bool_new:N \g__xpinyin_GBK_bool
                       95 \@ifpackageloaded { xeCJK }
                       96 { \AtEndOfPackage { \__xpinyin_adjust_xeCJK_hook: } }
                       07 {
                       98 \@ifpackageloaded { CJKutf8 }
                       99 {
                      100 \prop_map_function:NN \c__xpinyin_tone_prop \__xpinyin_UTF_char:nn
                      101 \AtEndOfPackage { \_xpinyin_adjust_CJK_hook: }
                      102 }
                      103 {
                      104 \@ifpackageloaded { CJK }
                      105 \{106 \RequirePackage { xCJK2uni }
                      107 \prop_map_function:NN \c__xpinyin_tone_prop \__xpinyin_GBK_char:nn
                      108 \AtEndOfPackage
                       109 {
                      110 \tl_put_right:Nn \l__xpinyin_pinyin_box_hook_tl
                      { \c_ \xpinyin\_reset_UTF_cs_t1 }112 \__xpinyin_adjust_CJK_hook:
                      113 \tl_use:N \c__xpinyin_reset_UTF_catcode_tl
                       114 }
                      115 \bool_gset_true:N \g__xpinyin_GBK_bool
                      116 }
                      117 \left\{ \begin{array}{ccc} 1 & 1 & 1 \end{array} \right\}118 \sys_if_engine_xetex:TF
                       119 \left\{120 \RequirePackage { xeCJK }
                      121 \AtEndOfPackage { \__xpinyin_adjust_xeCJK_hook: }
                       122 }
                       123 \{124 \RequirePackage { CJKutf8 }
                      125 \prop_map_function:NN \c__xpinyin_tone_prop \__xpinyin_UTF_char:nn
                      126 \AtEndOfPackage { \__xpinyin_adjust_CJK_hook: }
                       127 }
                      128 }
                      129 }
                      130 }
  \l__xpinyin_tmpa_box
131 \box_new:N \l__xpinyin_tmpa_box
  \l__xpinyin_tmpb_box
                      132 \box_new:N \l__xpinyin_tmpb_box
                      (End definition for \l__xpinyin_tmpa_box and \l__xpinyin_tmpb_box.)
   \__xpinyin_width:Nn 133 \cs_new_protected:Npn \__xpinyin_width:Nn #1#2
                      134 \frac{1}{4}135 \hbox_set:Nn \l__xpinyin_tmpa_box {#2}
                      136 #1 = \box_wd:N \l__xpinyin_tmpa_box
                      137 }
                      (End definition for \__xpinyin_width:Nn.)
\__xpinyin_leave_vmode: 138 \cs_if_exist:NTF \pdftex_quitvmode:D
                      139 { \cs_new_eq:NN \__xpinyin_quit_vmode: \pdftex_quitvmode:D }
                      140 \frac{1}{20}\verb|141| \verb|CS_new_protected_nopar:Npn \verb|J_xpinyin_quit_wode|:142 {
                      143 \if_mode_vertical:
                      144 \exp_after:wN \tex_indent:D
                      145 \quad \text{ifi:}146 }
                      147 }
                      (End definition for \__xpinyin_leave_vmode:.)
```

```
\ xpinyin make pinyin box:nnn 148 \cs_new_protected_nopar:Npn \__xpinyin_make_pinyin_box:nnn #1#2#3
                          149 {
                          150 \__xpinyin_leavevmode:
                          151 \hbox_overlap_right:n
                          152 \{153 \hbox_set:Nn \l__xpinyin_tmpa_box
                          154 { \__xpinyin_CJKsymbol_hook: \__xpinyin_save_CJKsymbol:n {#2} }
                          155 \hbox{\hbox{hbox\_set}}:\Nn \lq _\_xpinyin\_tmp\_box156 {
                          157 \color_group_begin: \color_ensure_current:
                          158 \l__xpinyin_pinyin_box_hook_tl
                          159 \__xpinyin_select_font:
                          160 \clist_if_exist:cTF { c__xpinyin_multiple_ #1 _clist }
                          161 \{ \lceil \lceil \frac{multiplet} \rceil, \lceil \frac{multiplet} \rceil, \162 { \lceil \frac{\text{normal_t}}{\text{normal_t}}\rceil163 {#3}
                          164 \color_group_end:
                          165 }
                          166 \dim_compare:nNnT
                          167 { \box_wd:N \l__xpinyin_tmpb_box } >
                          168 { \box_wd:N \l__xpinyin_tmpa_box + \l__xpinyin_CJKglue_dim }
                          169 {
                          170 \box_resize:Nnn \l__xpinyin_tmpb_box
                          171 {\boxtimes\ } \lceil \frac{1}{\max_{1} \lceil} \172 { \box_ht:N \l__xpinyin_tmpb_box + \box_dp:N \l__xpinyin_tmpb_box }
                          173 }
                          174 \box_move_up:nn { \l__xpinyin_vsep_tl }
                          175 \{176 \hbox_to_wd:nn { \box_wd:N \l__xpinyin_tmpa_box }
                          177 { \tex_hss:D \box_use_clear:N \l__xpinyin_tmpb_box \tex_hss:D }
                          178 }
                          179 }
                          180 }
                          181 \tl_new:N \l__xpinyin_pinyin_box_hook_tl
                          182 \sys_if_engine_pdftex:T
                          183 {
                          184 \tl_put_right:Nn \l__xpinyin_pinyin_box_hook_tl
                          185 { \cs_set_eq:NN \CJK@plane \tex_undefined:D }
                          186 }
                          187 \cs_generate_variant:Nn \__xpinyin_make_pinyin_box:nnn { x }
                          (End definition for \__xpinyin_make_pinyin_box:nnn.)
\__xpinyin_CJKsymbol:n 188 \cs_new_protected_nopar:Npn \__xpinyin_CJKsymbol:n #1
                          189 { \__xpinyin_CJKsymbol:xn { \__xpinyin_to_unicode:n {#1} } {#1} }
                          190 \cs_new_protected_nopar:Npn \__xpinyin_CJKsymbol:nn #1#2
                          191 {
                          192 \__xpinyin_make_pinyin_box:nnn {#1} {#2} { \use:c { c__xpinyin_ #1 _tl } }
                          193 \__xpinyin_save_CJKsymbol:n {#2}
                          194 }
                          195 \cs_generate_variant:Nn \__xpinyin_CJKsymbol:nn { x }
                          (End definition for \__xpinyin_CJKsymbol:n.)
           pinyinscope 196 \NewDocumentEnvironment { pinyinscope } { O { } }
                          197 \sim 5
                          198 \keys_set:nn { xpinyin } {#1}
                          199 \enablepinyin
                          200 }
                          201 { }
                          (End definition for pinyinscope. This function is documented on page 2.)
               \xpinyin 202 \NewDocumentCommand \xpinyin { s O { } m }
                          203 {
                          204 \IfBooleanTF {#1}
                          205 {
                          206 \group_begin:
                          207 \keys_set:nn { xpinyin } {#2}
                          208 \enablepinyin
                          209 #3
```

```
210 \group_end:
                                211 }
                                212 \{213 \group_begin:
                                214 \keys_set:nn { xpinyin } {#2}
                                215 \bool_if:NF \l__xpinyin_enable_bool
                                216 \{\ \mathcal{L}_xpinyin_width:Nn \lceil \mathcal{L}_x \rceil and \lceil \mathcal{L}_x \rceil and \lceil \mathcal{L}_x \rceil and \lceil \mathcal{L}_x \rceil and \lceil \mathcal{L}_x \rceil and \lceil \mathcal{L}_x \rceil and \lceil \mathcal{L}_x \rceil and \lceil \mathcal{L}_x \rceil and \lceil \mathcal{L}_x \rceil and \lceil \mathcal{L}_217 \angle_xpinyin_quit_vmode:
                                218 \__xpinyin_single_aux:nn {#3}
                                219 }
                                220 }
                                (End definition for \xpinyin. This function is documented on page 2.)
    \l__xpinyin_enable_bool 221 \bool_new:N \l__xpinyin_enable_bool
                                (End definition for \l__xpinyin_enable_bool.)
        \__xpinyin_CJKglue: 222 \cs_new_protected_nopar:Npn \__xpinyin_CJKglue:
                                223 { \skip_horizontal:n { \l__xpinyin_hsep_tl } }
                                (End definition for \__xpinyin_CJKglue:.)
               \enablepinyin 224 \NewDocumentCommand \enablepinyin { }
                                225 \{226 \bool_if:NF \l__xpinyin_enable_bool
                                227 \sim \sim228 \tl_if_empty:NF \l__xpinyin_hsep_tl
                                229 {
                                230 \cs_set_eq:NN \__xpinyin_save_CJKglue: \CJKglue
                                \verb|231| 231 \verb|Xg.set_eq:NN \CJKglue \_xpinyin_CJKglue:232 }
                                233 \__xpinyin_width:Nn \l__xpinyin_CJKglue_dim { \CJKglue }
                                234 \__xpinyin_replace_CJKsymbol:
                                235 \__xpinyin_restore_footnote:
                                236 \bool_set_true:N \l__xpinyin_enable_bool
                                237 }
                                238 }
                                (End definition for \enablepinyin. This function is documented on page 3.)
              \disablepinyin 239 \NewDocumentCommand \disablepinyin { }
                                240 \{241 \bool_if:NT \l__xpinyin_enable_bool
                                242 \sim 5
                                243 \cs_if_eq:NNT \CJKglue \__xpinyin_CJKglue:
                                244 { \cs_set_eq:NN \CJKglue \__xpinyin_save_CJKglue: }
                                245 \__xpinyin_restore_CJKsymbol:
                                246 \bool_set_false:N \l__xpinyin_enable_bool
                                247 }
                                248 }
                                (End definition for \disablepinyin. This function is documented on page 3.)
\__xpinyin_restore_footnote: 249 \cs_new_protected_nopar:Npn \__xpinyin_restore_footnote:
                                250 \frac{1}{250}251 \bool_if:NF \l__xpinyin_footnote_bool
                                xrestore { \l__xpinyin_restore_footnote_tl } }
                                253 }
                                (End definition for \__xpinyin_restore_footnote:.)
      \l__xpinyin_restore_footnote_tl 254 \tl_new:N \l__xpinyin_restore_footnote_tl
                                255 \tl_set:Nn \l__xpinyin_restore_footnote_tl
                                256 {
                                257 \int_compare:nNnT \etex_currentgrouptype:D = \c_eleven
                                258 { \disablepinyin }
                                259 }
                                (End definition for \l__xpinyin_restore_footnote_tl.)
    \l__xpinyin_CJKglue_dim 260 \dim_new:N \l__xpinyin_CJKglue_dim
                                (End definition for \l__xpinyin_CJKglue_dim.)
```

```
\__xpinyin_single_aux:nn 261 \cs_new_protected_nopar:Npn \__xpinyin_single_aux:nn #1#2
                             262 \frac{1}{2}263 \__xpinyin_replace_CJKsymbol_single:n {#2}
                             264 #1
                             265 \group_end:
                             266 }
                             267 \cs_new_protected_nopar:Npn \__xpinyin_replace_CJKsymbol_single_aux:n #1
                             268 {
                             269 \bool_if:NF \l__xpinyin_enable_bool { \__xpinyin_replace_CJKsymbol: }
                             270 \cs_set_protected_nopar:Npn \CJKsymbol ##1
                             271 {\{\ } \__xpinyin_single_CJKsymbol:nn {#1} {#1} }
                             272 }
                             273 \cs_new_protected_nopar:Npn \__xpinyin_single_CJKsymbol:nn #1#2
                             274 \frac{1}{274}275 \__xpinyin_make_pinyin_box:xnn
                             276 { \__xpinyin_to_unicode:n {#1} } {#1} { \__xpinyin_pinyin:n {#2} }
                             277 \__xpinyin_save_CJKsymbol:n {#1}
                             278 }
                             (End definition for \__xpinyin_single_aux:nn.)
     \ xpinyin replace CJKsymbol aux: 279 \cs_new_protected_nopar:Npn \__xpinyin_replace_CJKsymbol_aux:
                             280 \frac{1}{280}281 \cs_set_eq:NN \__xpinyin_save_CJKsymbol:n \CJKsymbol
                             282 \cs_set_eq:NN \CJKsymbol \__xpinyin_CJKsymbol:n
                             283 }
                             (End definition for \__xpinyin_replace_CJKsymbol_aux:.)
     \__xpinyin_restore_CJKsymbol_aux: 284 \cs_new_protected_nopar:Npn \__xpinyin_restore_CJKsymbol_aux:
                             285 { \cs_set_eq:NN \CJKsymbol \__xpinyin_save_CJKsymbol:n }
                             (End definition for \__xpinyin_restore_CJKsymbol_aux:.)
       \__xpinyin_select_font_xetex: 286 \cs_new_protected_nopar:Npn \__xpinyin_select_font_xetex:
                             287 {
                             288 \cs_if_exist_use:cF { \l__xpinyin_coor_tl }
                             289 {
                             290 \tl_set:Nx \l__xpinyin_current_coor_tl { \l__xpinyin_coor_tl }
                             291 \__xpinyin_select_font_aux:
                             292 \int_{\infty} {\ \xetpsilon_fontype:D \text{ }} = \c_zero
                             293 \sim294 \exp_last_unbraced:NNV
                             295 \cs_gset_eq:cN \l__xpinyin_current_coor_tl \tex_font:D
                             296 }
                             297 }
                             298 }
                             (End definition for \__xpinyin_select_font_xetex:.)
\__xpinyin_select_font_aux: 299 \cs_new_protected_nopar:Npn \__xpinyin_select_font_aux:
                             300 {
                             301 \fontsize
                             302 { \l__xpinyin_ratio_tl \etex_dimexpr:D \f@size pt \scan_stop: }
                             303 { \f@baselineskip }
                             304 \normalfont
                             305 \l__xpinyin_font_tl
                             306 \selectfont
                             307 }
                             (End definition for \__xpinyin_select_font_aux:.)
       \ xpinyin to unicode xetex:n 308 \cs_new_nopar:Npn \__xpinyin_to_unicode_xetex:n #1
                             309 { \int_to_arabic:n { `#1 } }
                             (End definition for \__xpinyin_to_unicode_xetex:n.)
\__xpinyin_UTF_to_unicode:n
310 \cs_new_nopar:Npn \__xpinyin_UTF_to_unicode:n #1
      \_xpinyin_UTFchar_to_unicode:n 311 {
                             312 \int_to_arabic:n
                             313 { \exp_args:No \int_from_hex:n { \CJK@plane } * "100 + #1 }
                             314 }
                             315 \cs_new_nopar:Npn \__xpinyin_UTFchar_to_unicode:n #1
                                \{ \int_{t_1}^{\infty} f \cdot f(x) = \frac{1}{t_1 + t_2}
```

```
317 \cs_new_nopar:Npn \__xpinyin_UTF_viii_to_unicode:NNNw #1#2#3#4 \q_stop
                              318 \{319 \tl_if_empty:nTF {#4}
                              320 \qquad \{ ( *1 - "EO) * "1000 + ( *42 - "80) * "40 + ( *43 - "80) \}321 \quad \{\text{(} \text{ }^{\circ} \text{#1} \text{ - }^{\circ} \text{'} \text{F0} \text{ ) } * \text{ }^{\circ}4000 + \text{(} \text{ }^{\circ} \text{#2} \text{ - }^{\circ} \text{'} \text{80 } \text{ ) } * \text{ }^{\circ}1000 + \text{(} \text{ }^{\circ} \text{#3} \text{ - }^{\circ} \text{''80 } \text{ ) } * \text{ }^{\circ}40 + \text{(} \text{ }^{\circ} \text{#4} \text{ - }^{\circ} \text{''80 } \text{ ) } \}322 }
                              (End definition for \__xpinyin_UTF_to_unicode:n and \__xpinyin_UTFchar_to_unicode:n.)
\__xpinyin_GBK_to_unicode:n
      \__xpinyin_GBKchar_to_unicode:n
                              323 \cs_new_nopar:Npn \__xpinyin_GBK_to_unicode:n #1
                              324 \{ \int_to_arabic:n {\n  \ } \CLKtu_sfd_map:nn {\CLK@plane } {\#1} {\n}325 \cs_new_nopar:Npn \__xpinyin_GBKchar_to_unicode:n #1
                              326 { \int_to_arabic:n { " \CJKchartouni {#1} } }
                              (End definition for \__xpinyin_GBK_to_unicode:n and \__xpinyin_GBKchar_to_unicode:n.)
        \ xpinyin adjust xeCJK hook: 327 \cs_new_protected_nopar:Npn \__xpinyin_adjust_xeCJK_hook:
                              328 {
                              329 \cs_new_eq:NN \__xpinyin_select_font: \__xpinyin_select_font_xetex:
                              330 \cs_new_eq:NN \__xpinyin_to_unicode:n \__xpinyin_to_unicode_xetex:n
                              331 \cs_new_eq:NN \__xpinyin_char_to_unicode:n \__xpinyin_to_unicode:n
                              332 \cs_new_eq:NN \__xpinyin_restore_CJKsymbol: \__xpinyin_restore_CJKsymbol_aux:
                              333 \cs_new_eq:NN \__xpinyin_replace_CJKsymbol: \__xpinyin_replace_CJKsymbol_aux:
                              334 \cs_new_eq:NN \__xpinyin_replace_CJKsymbol_single:n
                              335 \__xpinyin_replace_CJKsymbol_single_aux:n
                              336 \tl_if_exist:NTF \l_xeCJK_current_font_tl
                              337 {
                              338 \tl_set:Nn \l__xpinyin_coor_tl
                               339 {
                              340 ( \tl_to_str:N \l__xpinyin_font_tl ) /
                              341 \l_xeCJK_current_font_tl/\l__xpinyin_ratio_tl
                              342 }
                              343 }
                              344 \left\{ \begin{array}{c} 344 & \mathbf{5} \\ 56 & \mathbf{5} \\ 56 & \mathbf{5} \end{array} \right\}345 \tl_set:Nn \l__xpinyin_coor_tl
                               346 {
                              347 ( \tl_to_str:N \l__xpinyin_font_tl ) /
                              348 \xeCJK@family/\f@series/\f@shape/\f@size/\l__xpinyin_ratio_tl
                               349 }
                              350 }
                              351 \cs_new_eq:NN \__xpinyin_leavevmode: \prg_do_nothing:
                              352 \cs_new_protected_nopar:Npx \__xpinyin_CJKsymbol_hook:
                              353 \qquad \qquad354 \exp_not:N \makexeCJKinactive
                              355 \cs_if_exist_use:NF \xeCJK_select_font:
                              356 { \exp_not:N \xeCJK@setfont }
                              357 }
                              358 }
                              (End definition for \__xpinyin_adjust_xeCJK_hook:.)
\__xpinyin_adjust_CJK_hook: 359 \cs_new_protected_nopar:Npn \__xpinyin_adjust_CJK_hook:
                              360 {
                              361 \bool_if:NTF \g__xpinyin_GBK_bool
                               362 {
                              \verb|363| \csc_new_eq: NN \_{xpinyin_to\_unicode:n} \verb|125| \csc125|364 \cs_new_eq:NN \__xpinyin_char_to_unicode:n \__xpinyin_GBKchar_to_unicode:n
                              365 }
                              366 {
                              367 \cs_new_eq:NN \__xpinyin_to_unicode:n \__xpinyin_UTF_to_unicode:n
                              368 \cs_new_eq:NN \__xpinyin_char_to_unicode:n \__xpinyin_UTFchar_to_unicode:n
                              369 }
                              370 \cs_new_eq:NN \__xpinyin_select_font: \__xpinyin_select_font_aux:
                              371 \cs_new_eq:NN \__xpinyin_leavevmode: \__xpinyin_quit_vmode:
                              372 \cs_new_eq:NN \__xpinyin_CJKsymbol_hook: \prg_do_nothing:
                              373 \@ifpackageloaded { CJKpunct }
                              374 { \__xpinyin_adjust_CJKpunct_hook: }
                              375 \sqrt{ }376 \qquad \quad \texttt{\char'136} \label{cor:237}377 \cs_new_eq:NN \__xpinyin_replace_CJKsymbol: \__xpinyin_replace_CJKsymbol_aux:
                              378 \cs_new_eq:NN \__xpinyin_replace_CJKsymbol_single:n
```

```
379 \__xpinyin_replace_CJKsymbol_single_aux:n
                     380 \AtBeginDocument
                     381 \left\{ \begin{array}{c} \end{array} \right.382 \@ifpackageloaded { CJKpunct }
                     383 \{384 \cs_undefine:N \__xpinyin_restore_CJKsymbol:
                     385 \cs_undefine:N \__xpinyin_replace_CJKsymbol:
                     386 \cs_undefine:N \__xpinyin_replace_CJKsymbol_single:n
                     387 \__xpinyin_adjust_CJKpunct_hook:
                     388 } { }
                     389 }
                     390 }
                     391 }
                     (End definition for \__xpinyin_adjust_CJK_hook:.)
\__xpinyin_adjust_CJKpunct_hook: 392 \cs_new_protected_nopar:Npn \__xpinyin_adjust_CJKpunct_hook:
                     393 {
                     394 \cs_new_protected_nopar:Npn \__xpinyin_restore_CJKsymbol:
                     395 {
                     396 \int_compare:nNnTF { \CJKpunct@punctstyle } = { \CJKpunct@ps@plain }
                     397 { \__xpinyin_restore_CJKsymbol_aux: }
                     398 { \cs_set_eq:NN \CJKosymbol \__xpinyin_save_CJKsymbol:n }
                     399 }
                     400 \cs_new_protected_nopar:Npn \__xpinyin_replace_CJKsymbol:
                     401 \sim 5
                     402 \int_{complex} {\ \CJKpunct@punct@p1a} = {\ \CJKpunct@psgplain }403 { \__xpinyin_replace_CJKsymbol_aux: }
                     404 {
                     405 \cs_set_eq:NN \__xpinyin_save_CJKsymbol:n \CJKosymbol
                     406 \cs_set_eq:NN \CJKosymbol \__xpinyin_CJKsymbol:n
                     407 }
                     408 }
                     409 \cs_new_protected_nopar:Npn \__xpinyin_replace_CJKsymbol_single:n ##1
                     410 {
                     411 \int_{\text{compare: nNnTF } {\}CJKpunct@punctstyle } = {\ \CJKpunct@ps@plain }412 { \__xpinyin_replace_CJKsymbol_single_aux:n { ##1 } }
                     413 {
                     414 \bool_if:NF \l__xpinyin_enable_bool
                     415 { \cs_set_eq:NN \__xpinyin_save_CJKsymbol:n \CJKosymbol }
                     416 \cs_set_protected_nopar:Npn \CJKosymbol ####1
                     417 { \__xpinyin_single_CJKsymbol:nn { ####1 } { ##1 } }
                     418 }
                     419 }
                     420 }
                     (End definition for \__xpinyin_adjust_CJKpunct_hook:.)
             \pinyin 421 \NewDocumentCommand \pinyin { O { } m }
                     422 {
                     423 \group_begin:
                     424 \keys_set:nn { xpinyin } {#1}
                     425 \l__xpinyin_font_tl
                     426 \lceil \cdot \rceil \l__xpinyin_format_tl { }
                     427 \selectfont
                     428 \c__xpinyin_reset_UTF_cs_tl
                     429 \__xpinyin_pinyin:n {#2}
                     430 \group_end:
                     431 \quad \frac{1}{2}(End definition for \pinyin. This function is documented on page 2.)
 \__xpinyin_pinyin:n 432 \cs_new_protected_nopar:Npn \__xpinyin_pinyin:n #1
                     433 {
                     434 \__xpinyin_pinyin_init:
                     435 \bool_set_true:N \l__xpinyin_first_bool
                     436 \tilde{\t{+1}}437 \__xpinyin_pinyin_aux:n #1 \q_recursion_tail \q_recursion_stop
                     438 }
                     (End definition for \__xpinyin_pinyin:n.)
```

```
\__xpinyin_pinyin_aux:n 439 \cs_new_protected_nopar:Npn \__xpinyin_pinyin_aux:n #1
                         440 \sim441 \quark_if_recursion_tail_stop_do:nn {#1}
                         442 \qquad \qquad443 \bool_if:NTF \l__xpinyin_first_bool { \l__xpinyin_save_tl }
                         444 { \tl_if_empty:NF \l__xpinyin_item_tl { \l__xpinyin_pysep_tl \l__xpinyin_item_tl } }
                          445 }
                          446 \__xpinyin_if_number:nTF {#1}
                         447 {
                         \verb|448| \verb|book_if:NTF \l_xpinyin_first\_bool449 { \bool_set_false:N \l__xpinyin_first_bool }
                          450 { \l__xpinyin_pysep_tl }
                         451 \l__xpinyin_pre_tl
                          452 \__xpinyin_tone:Vn \l__xpinyin_tone_tl {#1}
                          453 \l__xpinyin_post_tl
                         454 \__xpinyin_pinyin_init:
                         455 }
                         456 {
                         457 \int_compare:nNnTF
                         458 \{ 0 \csin\texttt{use:} c \nc\texttt{y} \tl\ \tbot_ to\_str: N \l\_\xpinyin\_tone\_tl \tl\ } >459 \{ 0 \ \c{1\_xpinyin_\t{t\_to\_str:n \ #1 }_t \} \}460 { \tl_put_right:Nn \l__xpinyin_post_tl {#1} }
                          461 {
                          462 \lt l_set:Nn \ll\_xpinyin\_none_tl \{ \#1 \}463 \tl_set_eq:NN \l__xpinyin_pre_tl \l__xpinyin_item_tl
                          464 \tl_clear:N \l__xpinyin_post_tl
                          465 }
                          466 \tl_put_right:Nx \l__xpinyin_item_tl { \__xpinyin_replace_v:n {#1} }
                         467 }
                         468 \__xpinyin_pinyin_aux:n
                         469 }
                         (End definition for \__xpinyin_pinyin_aux:n.)
     \verb|\_xpinyin_tone:Nn 470 \csc_new_protected_nopar:Npn \_xpinyin_tone:Nn  #1#2471 { \use:c { __xpinyin_num_to_tone_ #1 :Nn } {#1} {#2} }
                         472 \cs_generate_variant:Nn \__xpinyin_tone:Nn { V }
                         (End definition for \__xpinyin_tone:Nn.)
  \__xpinyin_replace_v:n 473 \cs_new_nopar:Npn \__xpinyin_replace_v:n #1
                         474 \frac{1}{2}475 \strut \text{str\_if\_eq:nnTF } {#1} {\ v}476 \left\{ \begin{array}{ccc} 476 & & \end{array} \right\}477 \str_case:onTF { \l__xpinyin_item_tl }
                         478 { { l } { } { n } { } { L } { } { N } { } }
                         479 { \exp_not:n { ü } } { u }
                          480 }
                         481 { \exp_not:n {#1} }
                         482 }
                         (End definition for \__xpinyin_replace_v:n.)
\__xpinyin_pinyin_init: 483 \cs_new_nopar:Npn \__xpinyin_pinyin_init:
                         484 \frac{1}{2}485 \tl_clear:N \l__xpinyin_pre_tl \tl_clear:N \l__xpinyin_post_tl
                          486 \tl_clear:N \l__xpinyin_item_tl \tl_clear:N \l__xpinyin_tone_tl
                         487 }
                         (End definition for \__xpinyin_pinyin_init:.)
\__xpinyin_if_number:nTF 488 \prg_new_conditional:Npnn \__xpinyin_if_number:n #1 { TF }
                         489 {
                         490 \ifint\_compare:w \c_one < 1 \tlile_str:n \f#1} \exp_stop_f:
                         491 \prg_return_true: \else: \prg_return_false: \fi:
                          492 }
                         (End definition for \__xpinyin_if_number:nTF.)
 \l__xpinyin_first_bool 493 \bool_new:N \l__xpinyin_first_bool
                         (End definition for \l__xpinyin_first_bool.)
```

```
\c__xpinyin_a_tl
494 \tl_const:Nn \c__xpinyin_a_tl { 3 }
         \c__xpinyin_o_tl
495 \tl_const:Nn \c__xpinyin_o_tl { 2 }
         \c__xpinyin_e_tl
496 \tl_const:Nn \c__xpinyin_e_tl { 2 }
         \c__xpinyin_i_tl
497 \tl_const:Nn \c__xpinyin_i_tl { 1 }
         \c__xpinyin_u_tl
498 \tl_const:Nn \c__xpinyin_u_tl { 1 }
         \c__xpinyin_v_tl
499 \tl_const:Nn \c__xpinyin_v_tl { 1 }
                           (End definition for \c__xpinyin_a_tl and others.)
\__xpinyin_num_to_tone:Nn 500 \cs_new_protected_nopar:Npn \__xpinyin_num_to_tone:Nn #1#2
                           501 \frac{f}{f}502 \if_{case:w \inteval:n {\#2 - \cone } \exp_stop_f:
                           503 \= {#1} \or: \'{#1} \or: \v {#1} \or: \' {#1} \else: #1 \fi:
                           504 }
                           505 \tl_map_inline:nn { a o e u }
                           506 { \cs_new_eq:cN { __xpinyin_num_to_tone_ #1 :Nn } \__xpinyin_num_to_tone:Nn }
                           507 \cs_new_nopar:Npn \__xpinyin_num_to_tone_i:Nn #1#2
                           508 {
                           509 \if_{case:w \in \theta:n} \{ #2 - \c_one \} \exp_stop_f:510 \bar{i} \or: i \or: i \else: i \ifi:511 }
                           512 \cs_new_protected_nopar:Npn \__xpinyin_num_to_tone_v:Nn #1#2
                           513 \quad \text{f}514 \str_case:onTF { \l__xpinyin_pre_tl }
                           515 { { l } { } { n } { } { L } { } { N } { } }
                           516 {
                           517 \if\_case:w \int-evall:n {\#2 - \c\_one } \exp_stop_f:
                           518 \ddot{u} \or: \ddot{u} \or: \ddot{u} \else519 }
                           520 { \__xpinyin_num_to_tone:Nn u {#2} }
                           521 }
                           (End definition for \__xpinyin_num_to_tone:Nn.)
            \xpinyinsetup 522 \NewDocumentCommand \xpinyinsetup { m } { \keys_set:nn { xpinyin } {#1} }
                           (End definition for \xpinyinsetup. This function is documented on page 2.)
                    ratio
523 \clist_map_inline:nn
                     vsep
524 { ratio , vsep , hsep , pysep , font , format , multiple }
                     hsep
525 { \keys_define:nn { xpinyin } { #1 .tl_set:c = { l__xpinyin_ #1 _tl } } }
                    pysep
526 \keys_define:nn { xpinyin }
                     font 527 { footnote .bool_set:N = \l__xpinyin_footnote_bool }
                   format
528 \keys_set:nn { xpinyin }
                 iple 529 {
                 otnote 530
                                  ratio = .4,
                           531 vsep = 1 em,
                           532 pysep = \c_space_tl,
                           533 font = \normalfont,
                           534 }
                           (End definition for ratio and others. These functions are documented on page 2.)
   \xpinyin_customary:nnn
535 \cs_new_protected_nopar:Npn \xpinyin_customary:nnn #1#2#3
    \xpinyin_multiple:nnn
536 { \cs_gset_nopar:cpn { c__xpinyin_ #2 _tl } {#3} }
                           537 \cs_new_protected_nopar:Npn \xpinyin_multiple:nnn #1#2#3
                           538 { \cs_gset_nopar:cpn { c__xpinyin_multiple_ #2 _clist } {#3} }
                           (End definition for \xpinyin_customary:nnn and \xpinyin_multiple:nnn.)
                           539 \group_begin:
                           540 \cs_set_eq:NN \XPYU \xpinyin_customary:nnn
                           541 \cs_set_eq:NN \XPYUM \xpinyin_multiple:nnn
                           542 \file_input:n { xpinyin-database.def }
                           543 \group_end:
               \setpinyin 544 \NewDocumentCommand \setpinyin { m m }
                           545 {
                           546 \tl set:cn
                           547 { c_{x}pinyin_ \_xpinyin_char_to_unicode:n {#1} _tl }
                           548 { \__xpinyin_pinyin:n {#2} }
                           549 }
                           (End definition for \setpinyin. This function is documented on page 2.)
```

```
550 \ProcessKeysOptions { xpinyin }
551 〈/package〉
```
## <span id="page-12-6"></span>第 **[5](#page-2-2)** 节 **xpinyin.lua**

```
552 〈*lua〉
553 xpinyin = xpinyin or { }
554 local xpinyin = xpinyin
    计算时区2。
555 xpinyin.tzoffset = "+0000"
556 do
557 -- Compute the difference in seconds between local time and UTC.
558 local function get_timezone()
559 local now = os.time()
560 return os.difftime(now, os.time(os.date("!*t", now)))
561 end
562 -- Return a timezone string in ISO 8601:2000 standard form (+hhmm or -hhmm)
563 local function get_tzoffset(timezone)
564 local h, m = math.modf(timezone / 3600)
565 return string.format("%+.4d", 100 * h + 60 * m)
566 end
567 xpinyin.tzoffset = get_tzoffset(get_timezone())
568 end
569 xpinyin = {
570 uchar = unicode.utf8.char,
571 readings = { },
572 fixreadings = {
为汉字"〇"增加拼音。
573 {"U+3007", "Mandarin", "líng"}
574 },
575 database = {
576 source = "http://www.unicode.org/Public/UNIDATA/Unihan.zip",
577 file = "Unihan_Readings.txt",
578 date = "Date: 2014-05-09 18:17:02 GMT [JHJ]",
579 version = "Unicode version: 7.0.0",
580 dbfile = "xpinyin.db"
581 },
582 preamble = [[
583 %<<COMMENT
584 %%
585 %% Do not edit this file!
586 %% Created from Unihan database:
587 %%
588 %% $file
589 %% $date
590 %% $version
591 %%
592 %% by "texlua xpinyin.lua" on ]]
593 .. os.date("%Y-%m-%d %X ") .. xpinyin.tzoffset
594 \ldots "\n%%"
595 %COMMENT
596 }
597 local http_request = require("socket.http").request
598 local ltn12_sink_file = require("ltn12").sink.file
599 local zip_open = require("zip").open
    将 Unihan_Readings.txt<sup>3</sup> 保存到一张表里面。
600 function xpinyin.maketable (txt)
601 local f = io.open(txt or xpinyin.database.file, "r")
602 if not f then
```
<span id="page-12-5"></span><span id="page-12-4"></span><span id="page-12-3"></span><span id="page-12-2"></span><span id="page-12-1"></span>http://lua-users.org/wiki/TimeZ[on](#page-12-4)e http://http://www.unicode.org/reports/tr38/。

```
603 local source = xpinyin.database.source
604 local zfilename = source:match("[^{\sim}/] +$")
605 local zfile = zip_open(zfilename)
606 if not zfile then
607 xpinyin.download(source, zfilename)
608 zfile = assert(zip_open(zfilename))
609 end
610 f = assert(zfile:open(xpinyin.database.file))
611 zfile:close()
612 end
613 local s, prop
614 for line in f:lines() do
615 s = line:explode("\t")
616 if #s == 3 then
617 prop = s[2]:sub(2)618 if prop == "Mandarin" or
619 prop == "HanyuPinyin" or
620 prop == "XHC1983" or
621 prop == "HanyuPinlu" then
622 xpinyin.insert(s[1], prop, s[3])
623 end
624 elseif line:find("Date") then
625 xpinyin.database.date = line:match("^[#%s]*(.*)")
626 elseif line:find("Unicode version:") then
627 xpinyin.database.version = line:match("^[#%s]*(.*)")
628 end
629 end
630 f:close()
631 if xpinyin.fixreadings then
632 for _, s in pairs(xpinyin.fixreadings) do
633 xpinyin.insert(s[1], s[2], s[3])
634 end
635 end
636 end
    下载 Unihan.zip。
637 function xpinyin.download (source, zip)
638 print("\nRetrieving Unihan Database from\n", source)
639 local status, err = http_request{
640 url = source,
641 sink = ltn12_sink_file(io.open(zip, "wb")) }
642 if not status then
643 error([[Download ']] .. zip .. [[' failed because of ]] .. err .. ".")
644 end
645 end
    往拼音表中加入项目。
646 function xpinyin.insert (unicode, prop, value)
647 local index = tonumber(unicode:match("%x+$"), 16)
648 if not xpinyin.readings[index] then
649 xpinyin.readings[index] = { }
650 end
651 xpinyin.readings[index][prop] = value
652 end
    输出需要的格式文件。
653 function xpinyin.output (db)
654 local f = assert(io.open(db or xpinyin.database.dbfile, "w"))
655 local preamble = xpinyin.preamble:gsub("%$(%w+)", xpinyin.database)
656 f:write(preamble, "\n")
657 local hanzi, pinyin
658 local mt = { }
659 for index, pyt in xpinyin.pairsByKeys(xpinyin.readings) do
660 pinyin = assert(xpinyin.grep(pyt))
661 hanzi = xpinyin.uchar(index)
662 f:write("\\XPYU{", hanzi, "}{", index, "}{", pinyin, "}\n")
663 pinyin = xpinyin.multiple(pyt)
664 if pinyin then
```

```
665 mt [4mt + 1] = "\\XPYUM{" . . hanzi . . "}{" . . index . . "}{" . . pinyin . . "}"666 end
667 end
668 f:write(table.concat(mt, "\n"), "\n")
669 f:close()
670 end
    将表按照索引排序,代码来源于 Programming in Lua。
671 function xpinyin.pairsByKeys (t, f)
672 local a = \{\}673 for n in pairs(t) do a[#a + 1] = n end
674 table.sort(a, f)
675le
676 return function () -- iterator function
677 i = i + 1678 return a[i], t[a[i]]
679 end
680 end
    按照 Mandarin、XHC1983、HanyuPinyin 的顺序选择最常用的拼音。HanyuPinlu 的质量
```

```
较差,不采用。
681 function xpinyin.grep (pyt)
682 if pyt.Mandarin then
683 return pyt.Mandarin:match("%S+"), "Mandarin"
684 elseif pyt.XHC1983 then
685 return pyt.XHC1983:match(":(%S+)"), "XHC1983"
686 elseif pyt.HanyuPinyin then
687 return pyt.HanyuPinyin:match(":([^,%s]+)"), "HanyuPinyin"
688 end
689 end
    根据 XHC1983 和 HanyuPinyin 选出多音字。
690 function xpinyin.multiple (pyt)
691 if pyt.XHC1983 then
692 local s = pyt.XHC1983:explode()
693 if s[2] then
694 local t = \{ \}695 for i, v in ipairs(s) do
696 t[#t + 1] = v:explode(":")[2]
697 end
698 return xpinyin.unique(t), "XHC1983"
699 end
700 elseif pyt.HanyuPinyin and pyt.HanyuPinyin:find("%D,") then
701 local t = \{ \}702 for _, v in ipairs(pyt.HanyuPinyin:explode()) do
703 for _, py in ipairs(v:explode(":")[2]:explode(",")) do
704 t [#t + 1] = py705 end
706 end
707 return xpinyin.unique(t), "HanyuPinyin"
708 end
709 end
    删除掉数组中的重复元素。
710 function xpinyin.unique (t)
711 local rt = xpinyin.remove_duplicate(t)
712 if #rt > 1 then
713 return table.concat(rt, ",")
714 end
715 end
716 function xpinyin.remove_duplicate (t)
717 local ht = { }
718 local nt = { }
719 for i, v in ipairs(t) do
720 if not ht[v] then
721 nt[#nt + 1] = v
722 ht[v] = true723 end
```

```
724 end
725 return nt
726 end
727 xpinyin.maketable()
728 xpinyin.output()
729 〈/lua〉
```
# 代码索引

意大利体的数字表示描述对应索引项的页码;带下划线的数字表示定义对应索引项的代码行号;罗马字体的 数字表示使用对应索引项的代码行号。

dim commands:

### **Symbols**

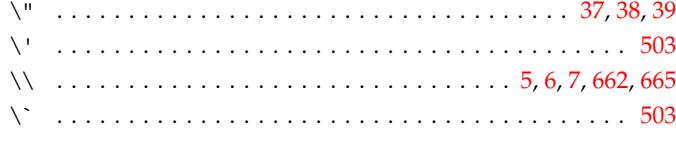

#### **A**

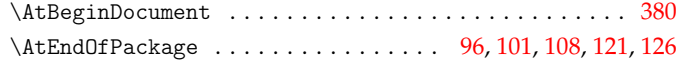

#### **B**

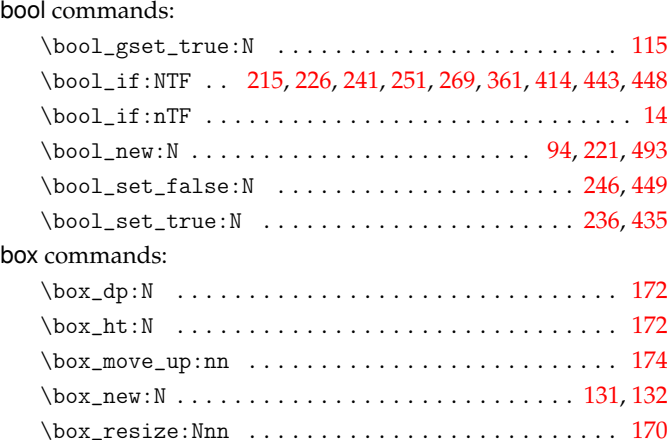

### **C**

\box\_use\_clear:N ........................... [177](#page-5-0) \box\_wd:N . . . . . . . . . . . . . . . . . . 136, 167, 168, [171,](#page-4-7) [176](#page-5-1)

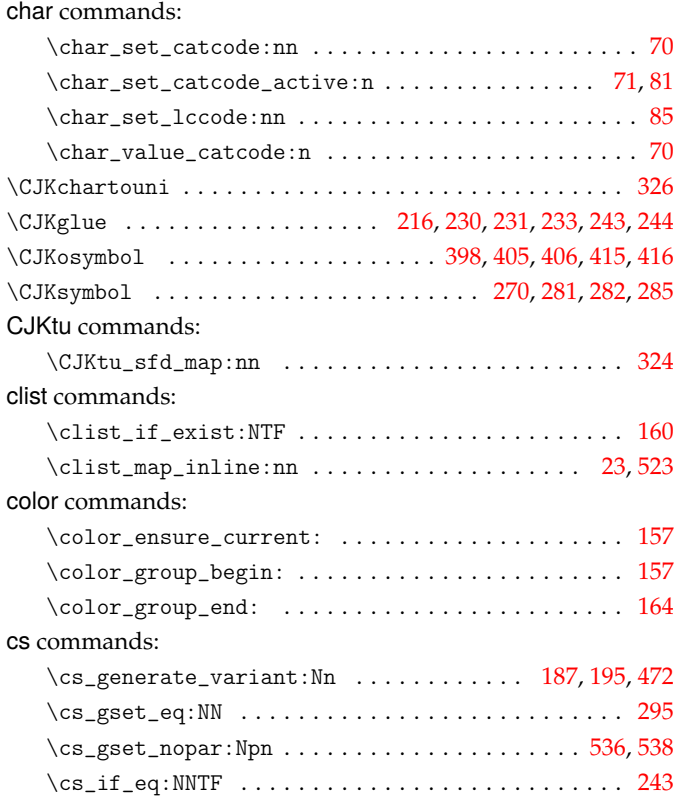

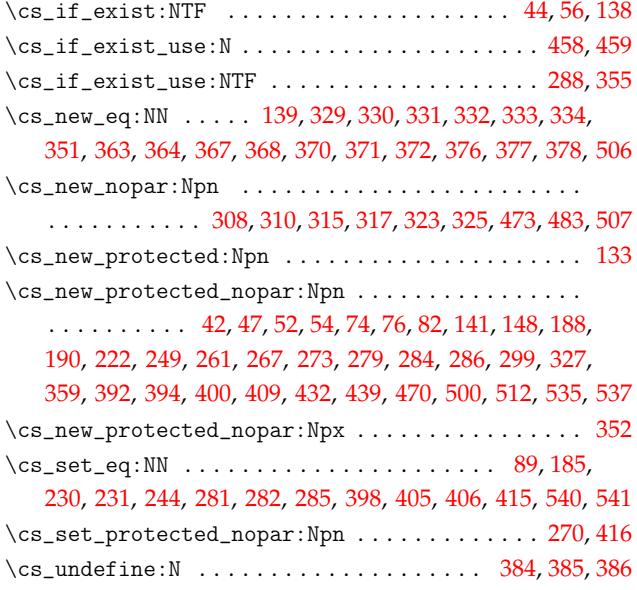

### **[D](#page-7-4)**

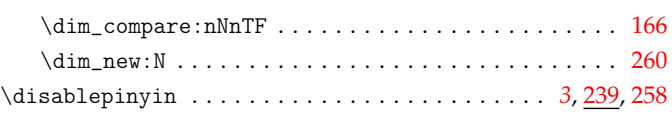

#### **E**

### else commands: \else: . . . . . . . . . . . . . . . . . . . . . . . . 491, 5[03,](#page-2-0) [510,](#page-6-15) [518](#page-6-16) \enablepinyin . . . . . . . . . . . . . . . . . . . . . . . *3*, 199, 208, 224 etex commands: \etex\_currentgrouptype:D .................. 257 \etex\_dimexpr:D ............................. [302](#page-11-8) exp commands: \exp\_after:wN ................................ 144  $\exp_{args:NC \ldots \ldots \ldots \ldots \ldots \ 68$  $\exp_{args:NC \ldots \ldots \ldots \ldots \ldots \ 68$ \exp\_args:Nf . . . . . . . . . . . . . . . . . . . . . . . . . . . 53, [58](#page-7-16)  $\exp_args: No \dots \dots \dots \dots \dots \dots 313$  $\exp_{args:Nx \ldots \ldots \ldots \ldots \ldots \ldots 50$  $\exp_{args:Nx \ldots \ldots \ldots \ldots \ldots \ldots 50$ \exp\_last\_unbraced:NNn .................... 2[94](#page-3-16)  $\exp_0 t : N : \ldots : \ldots : \ldots : \ldots : \ldots : \ldots : \ldots 354, 356$  $\exp_0 t : N : \ldots : \ldots : \ldots : \ldots : \ldots : \ldots : \ldots 354, 356$  $\exp_0 t : N : \ldots : \ldots : \ldots : \ldots : \ldots : \ldots : \ldots 354, 356$  $\exp_0 t : N : \ldots : \ldots : \ldots : \ldots : \ldots : \ldots : \ldots 354, 356$ \exp\_not:n . . . . . . . . . . . . . . . . . . . . . . . . . . . . 479, [481](#page-7-17) \exp\_stop\_f: ..................... 490, [5](#page-7-18)02, 509, 5[17](#page-3-19)

#### **F**

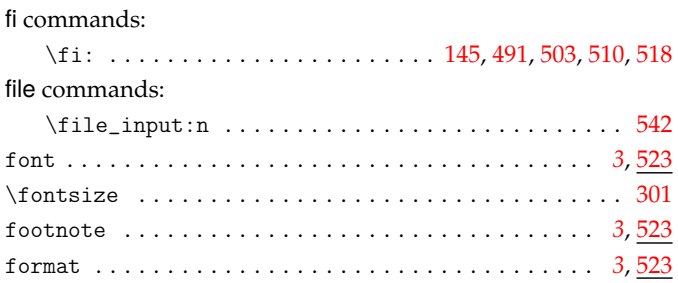

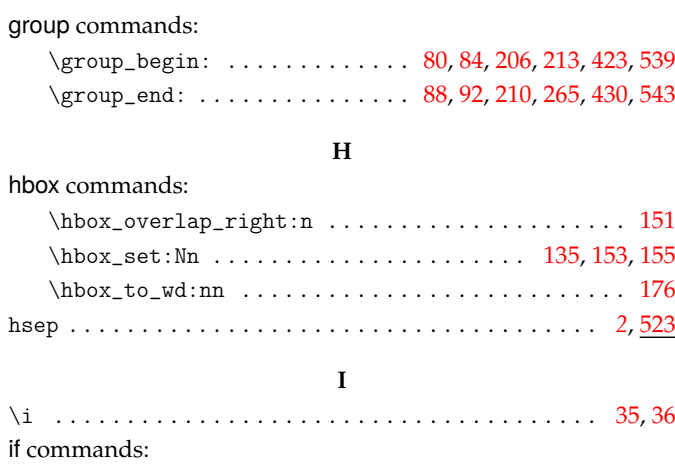

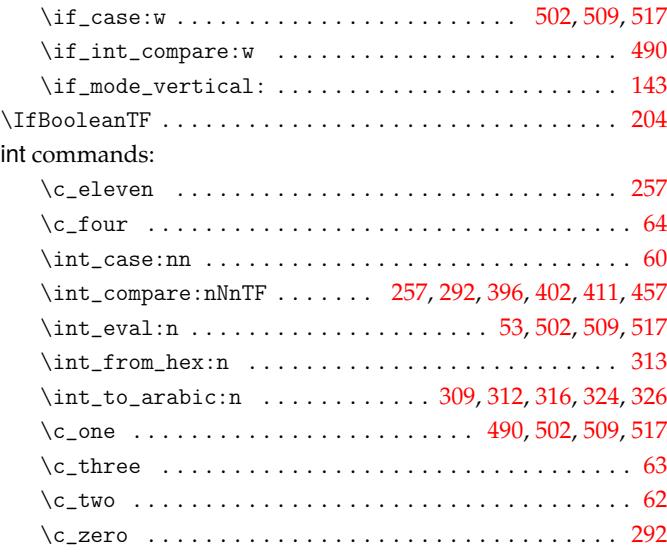

## **K**

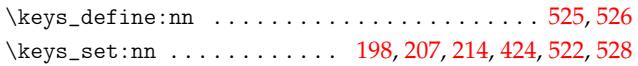

### **M**

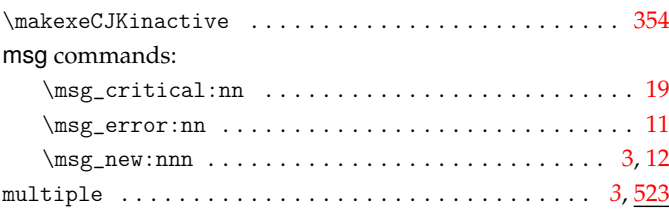

#### **N**

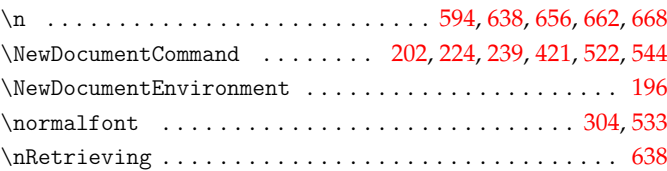

## **O**

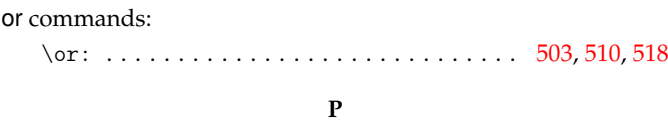

#### pdftex commands:

keys commands:

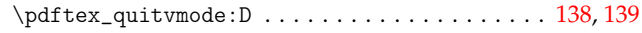

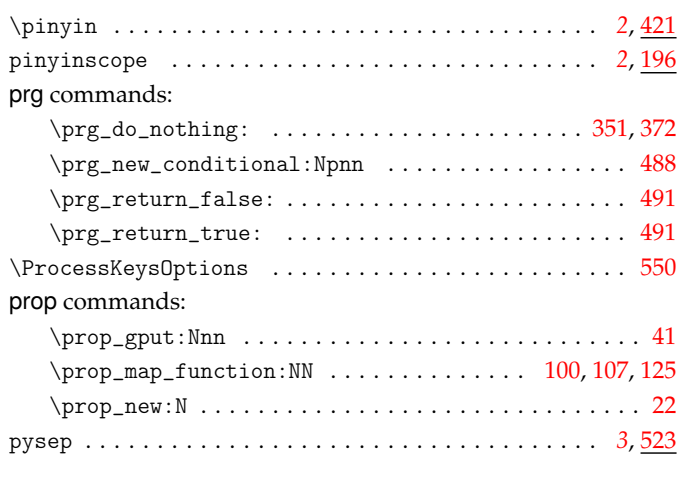

## **Q**

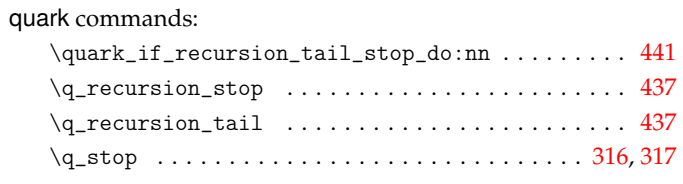

## **R**

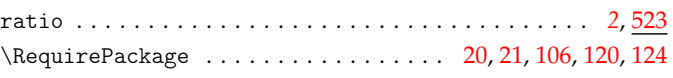

### **S**

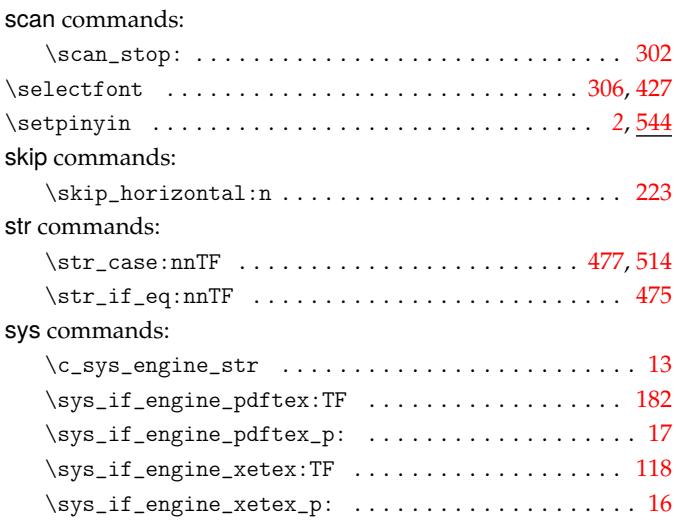

## **T**

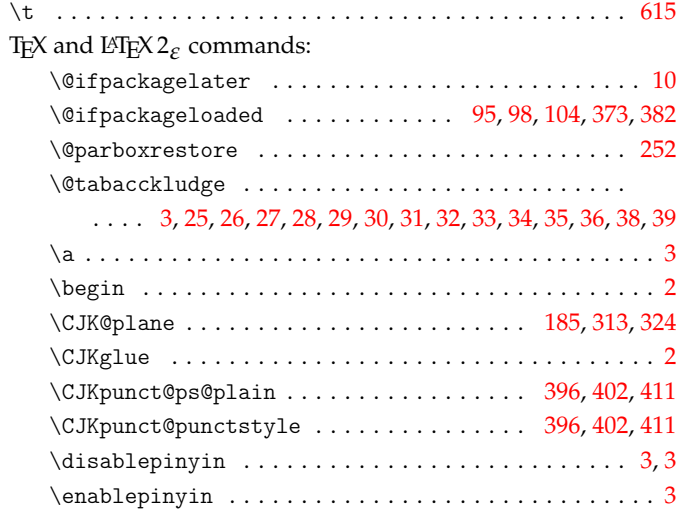

## **G**

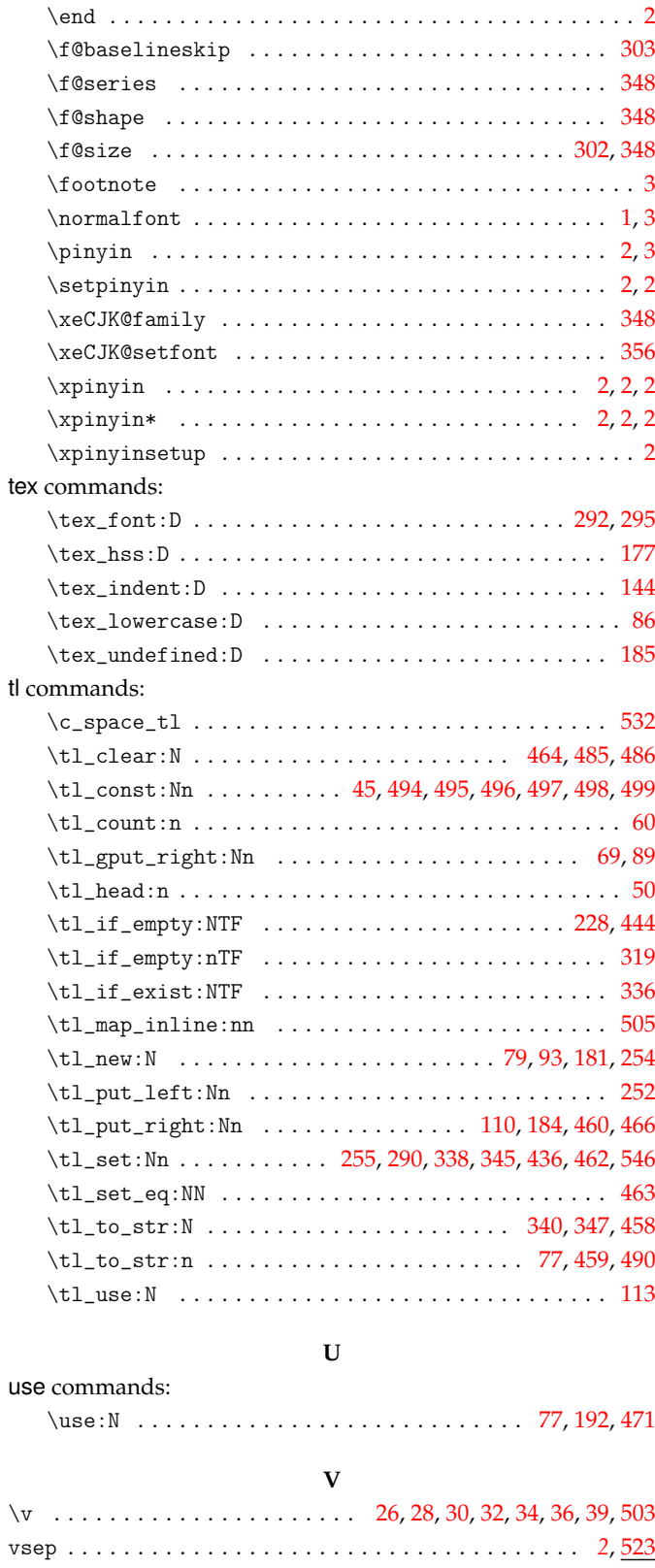

## **X**

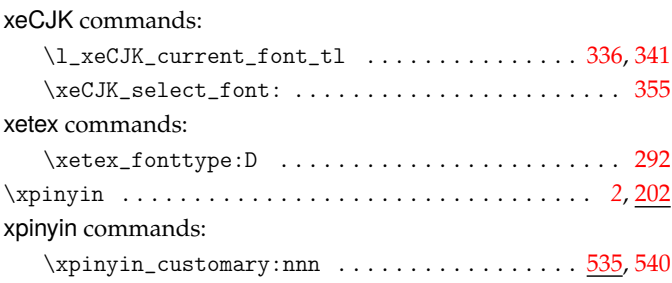

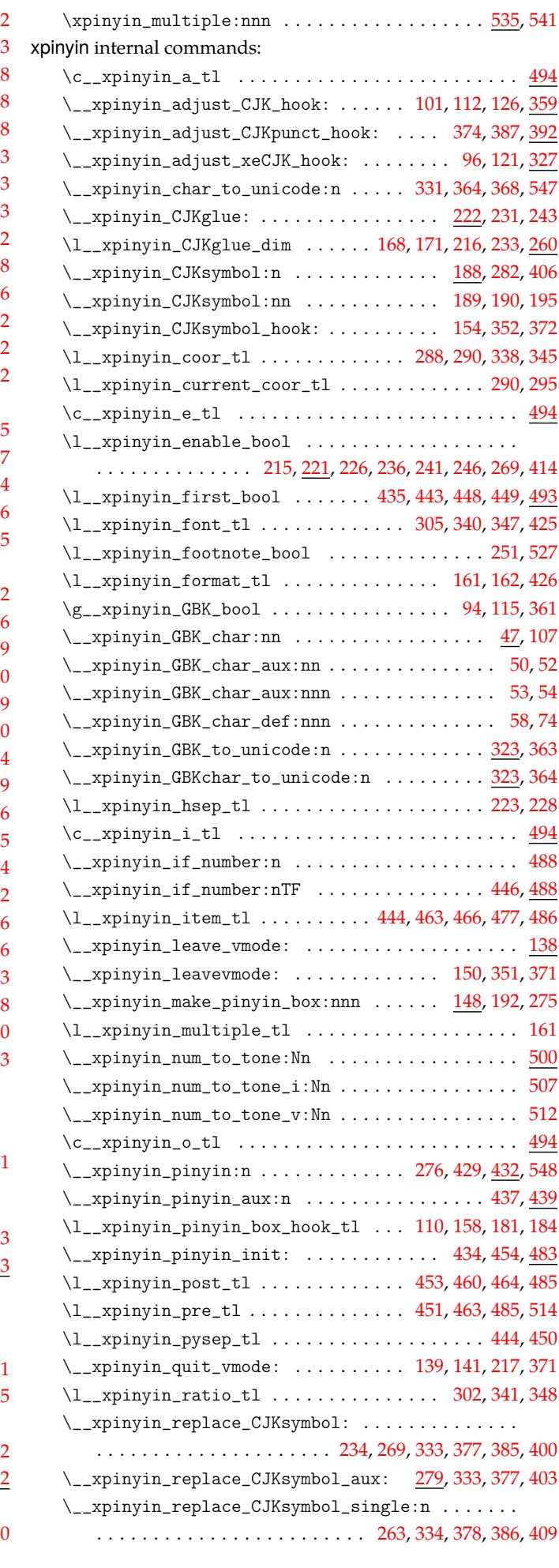

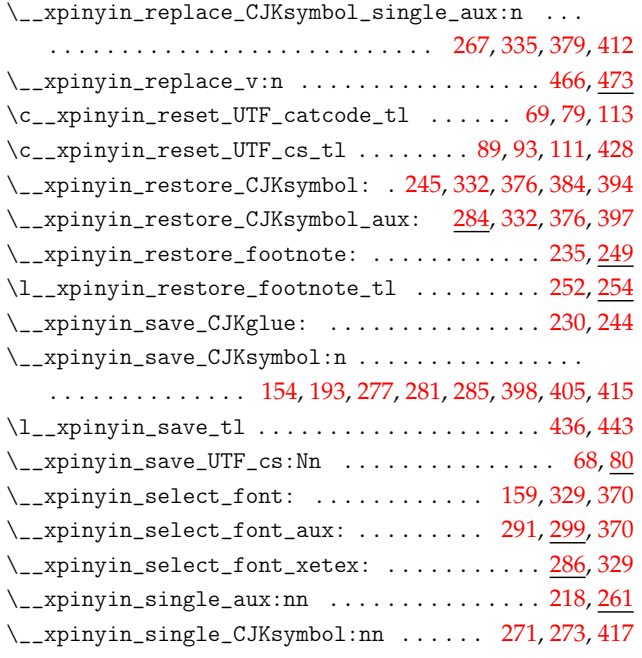

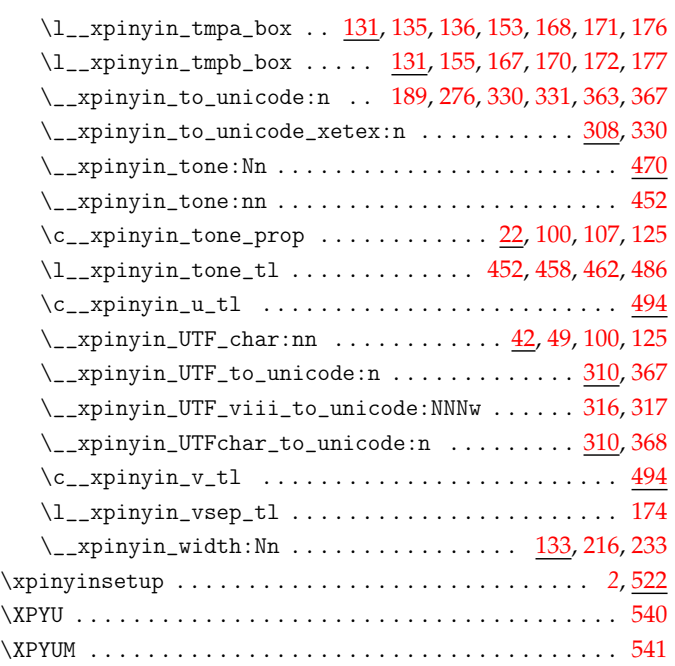